# **Inhaltsverzeichnis**

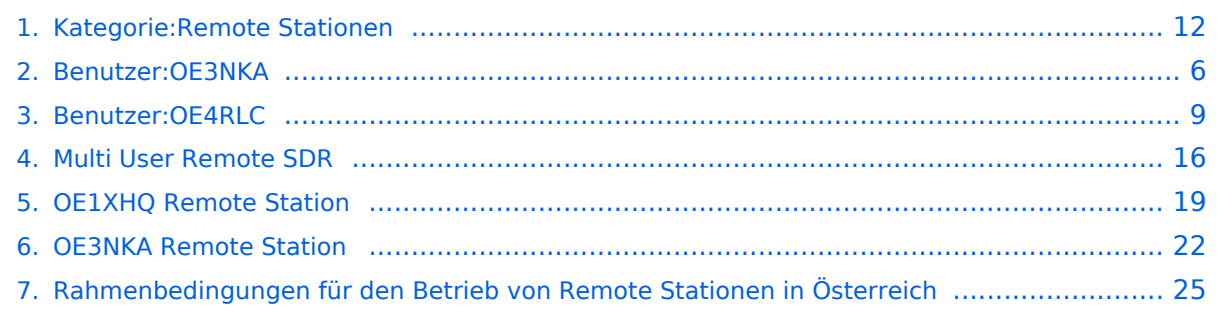

# **Kategorie:Remote Stationen**

[Versionsgeschichte interaktiv durchsuchen](https://wiki.oevsv.at) [VisuellWikitext](https://wiki.oevsv.at)

# **[elltext anzeigen\)](#page-11-0)**

[OE4RLC](#page-8-0) [\(Diskussion](https://wiki.oevsv.at/w/index.php?title=Benutzer_Diskussion:OE4RLC&action=view) | [Beiträge\)](https://wiki.oevsv.at/wiki/Spezial:Beitr%C3%A4ge/OE4RLC) (→Einbenutzer Systeme) [← Zum vorherigen Versionsunterschied](#page-11-0)

#### **[Version vom 29. Mai 2010, 08:23 Uhr](#page-11-0) [\(Qu](#page-11-0) [Version vom 20. Juni 2010, 10:44 Uhr](#page-11-0) [\(Qu](#page-11-0) [elltext anzeigen](#page-11-0))**

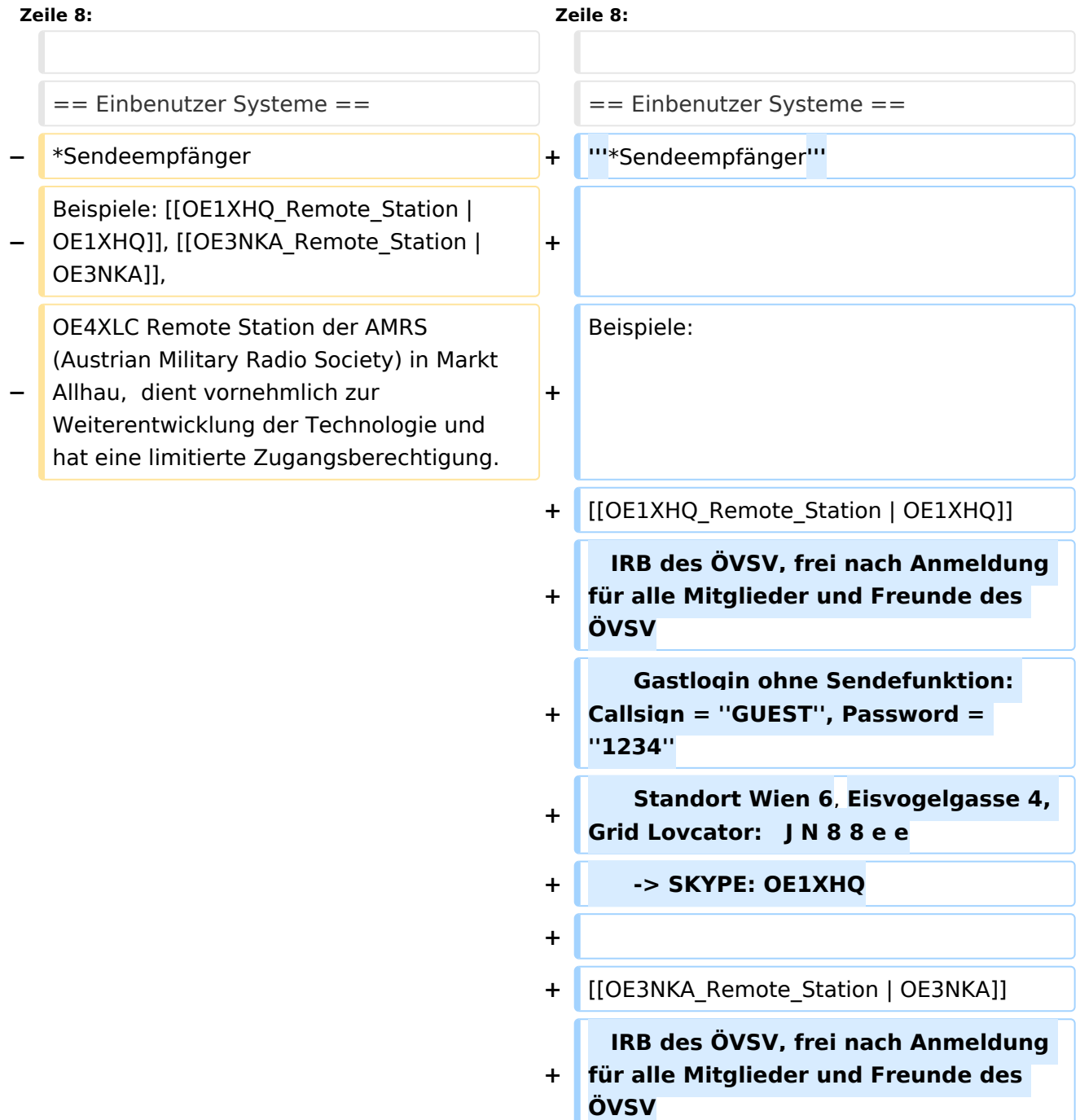

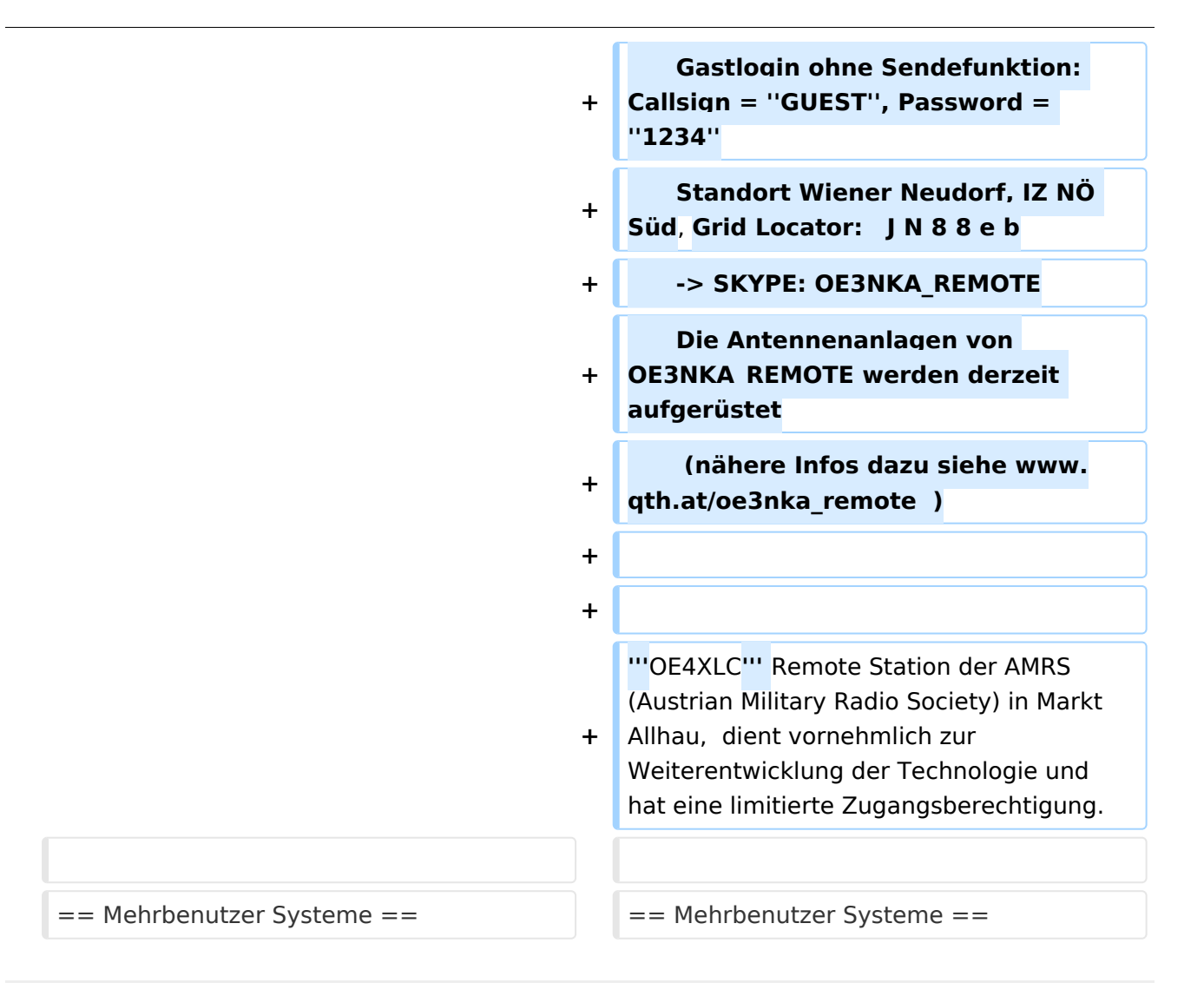

# **Remote Stationen**

Unter Remote Stationen im Sinne des Amateurfunks werden fernbediente Funkanlagen verstanden. Dabei ist zunächst zwischen reinen Empfangs-, Sende- sowie Sendeempfangsanlagen zu unterscheiden. In einem gewissen Sinne besteht eine Verwandtschaft zu Relaisstationen. Im Unterschied zu diesen besteht jedoch die Möglichkeit wesentliche Betriebsparameter "remote" also fernbedient einzustellen. Diese Fernsteuerung kann prinzipiell auf verschiedenen Wegen, sowohl drahtlos als auch drahtgebunden ausgeführt werden. Eine zunehmend in Verbreitung kommende Methode ist, dazu das Internet zu nutzen.

Es sei daran erinnert, dass der fernbediente Sendebetrieb z.zt. noch einer speziellen Genehmigung bedarf.

#### **\*Sendeempfänger**

Beispiele: [OE1XHQ](#page-18-0)

```
 IRB des ÖVSV, frei nach Anmeldung für alle Mitglieder und Freunde des ÖVSV
  Gastlogin ohne Sendefunktion: Callsign = GUEST, Password = 1234
  Standort Wien 6, Eisvogelgasse 4, Grid Lovcator: J N 8 8 e e
  -> SKYPE: OE1XHQ
```
[OE3NKA](#page-21-0)

```
 IRB des ÖVSV, frei nach Anmeldung für alle Mitglieder und Freunde des ÖVSV
  Gastlogin ohne Sendefunktion: Callsign = GUEST, Password = 1234
 Standort Wiener Neudorf, IZ NÖ Süd, Grid Locator:
 -> SKYPE: OE3NKA REMOTE
 Die Antennenanlagen von OE3NKA REMOTE werden derzeit aufgerüstet
  (nähere Infos dazu siehe www.qth.at/oe3nka remote )
```
**OE4XLC** Remote Station der AMRS (Austrian Military Radio Society) in Markt Allhau, dient vornehmlich zur Weiterentwicklung der Technologie und hat eine limitierte Zugangsberechtigung.

#### Mehrbenutzer Systeme

Empfänger

Beispiele : [Multi User Remote SDR Station](#page-15-0), [WebSDR der University of Twente](http://websdr.ewi.utwente.nl:8901%7C), [WebSDR der AMRS](http://www.websdr.at)  [\(Austrian Military Radio Society\) bei OE4RLC in Markt Allhau](http://www.websdr.at)

### Unterkategorien

Diese Kategorie enthält nur die folgende Unterkategorie:

#### **R**

.

.

► [Remote Stationen](#page-11-0) (1 K, 4 S)

### Seiten in der Kategorie "Remote Stationen"

Folgende 4 Seiten sind in dieser Kategorie, von 4 insgesamt.

#### **M**

[Multi User Remote SDR](#page-15-0)

# **O**

- [OE1XHQ Remote Station](#page-18-0)
- [OE3NKA Remote Station](#page-21-0)

#### **R**

[Rahmenbedingungen für den Betrieb von Remote Stationen in Österreich](#page-24-0) $\bullet$ 

<span id="page-5-0"></span>[Versionsgeschichte interaktiv durchsuchen](https://wiki.oevsv.at) [VisuellWikitext](https://wiki.oevsv.at)

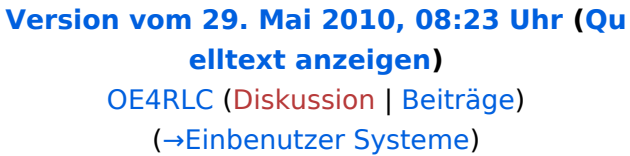

[← Zum vorherigen Versionsunterschied](#page-11-0)

#### **[Version vom 20. Juni 2010, 10:44 Uhr](#page-11-0) [\(Qu](#page-11-0) [elltext anzeigen](#page-11-0))**

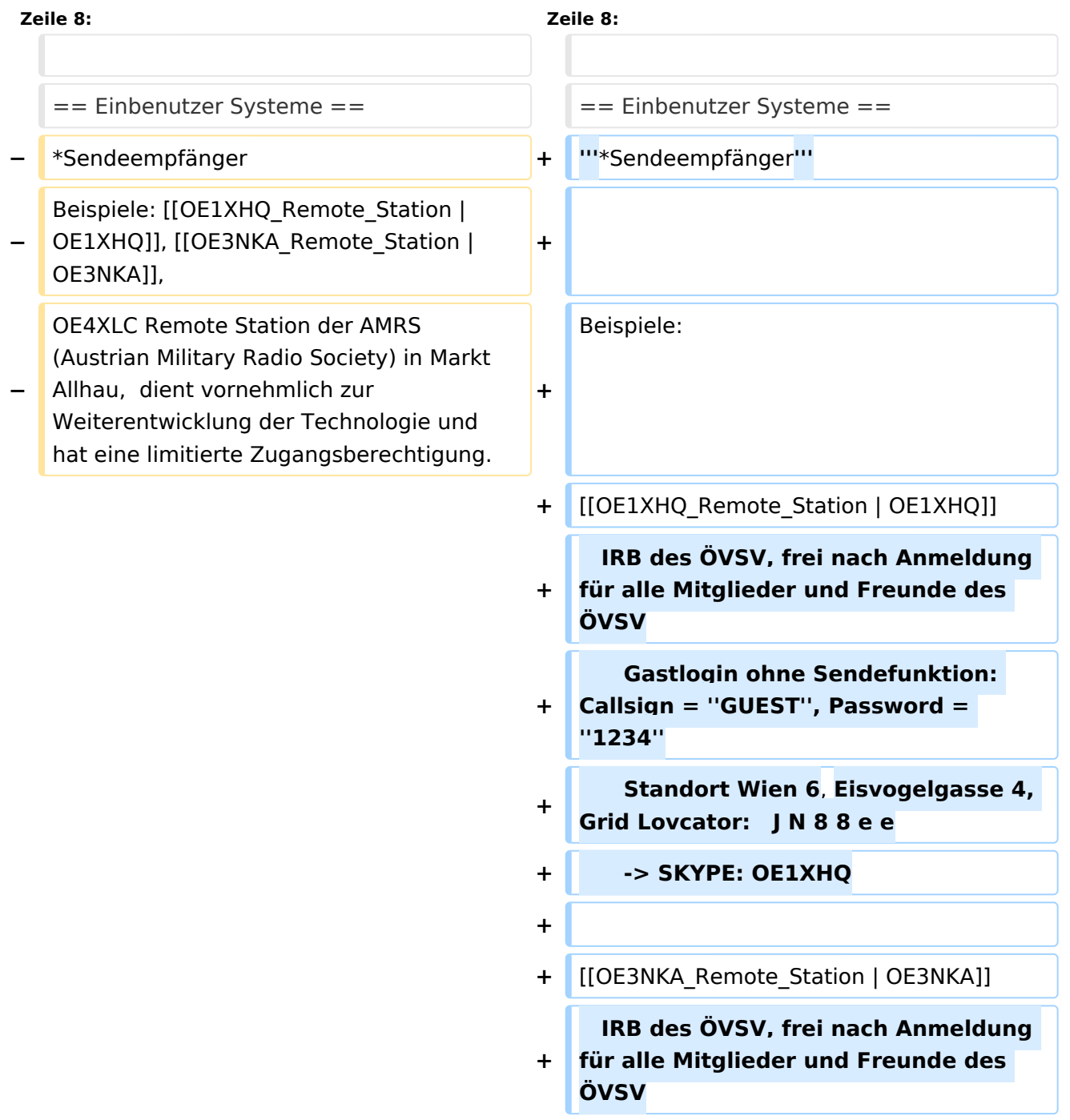

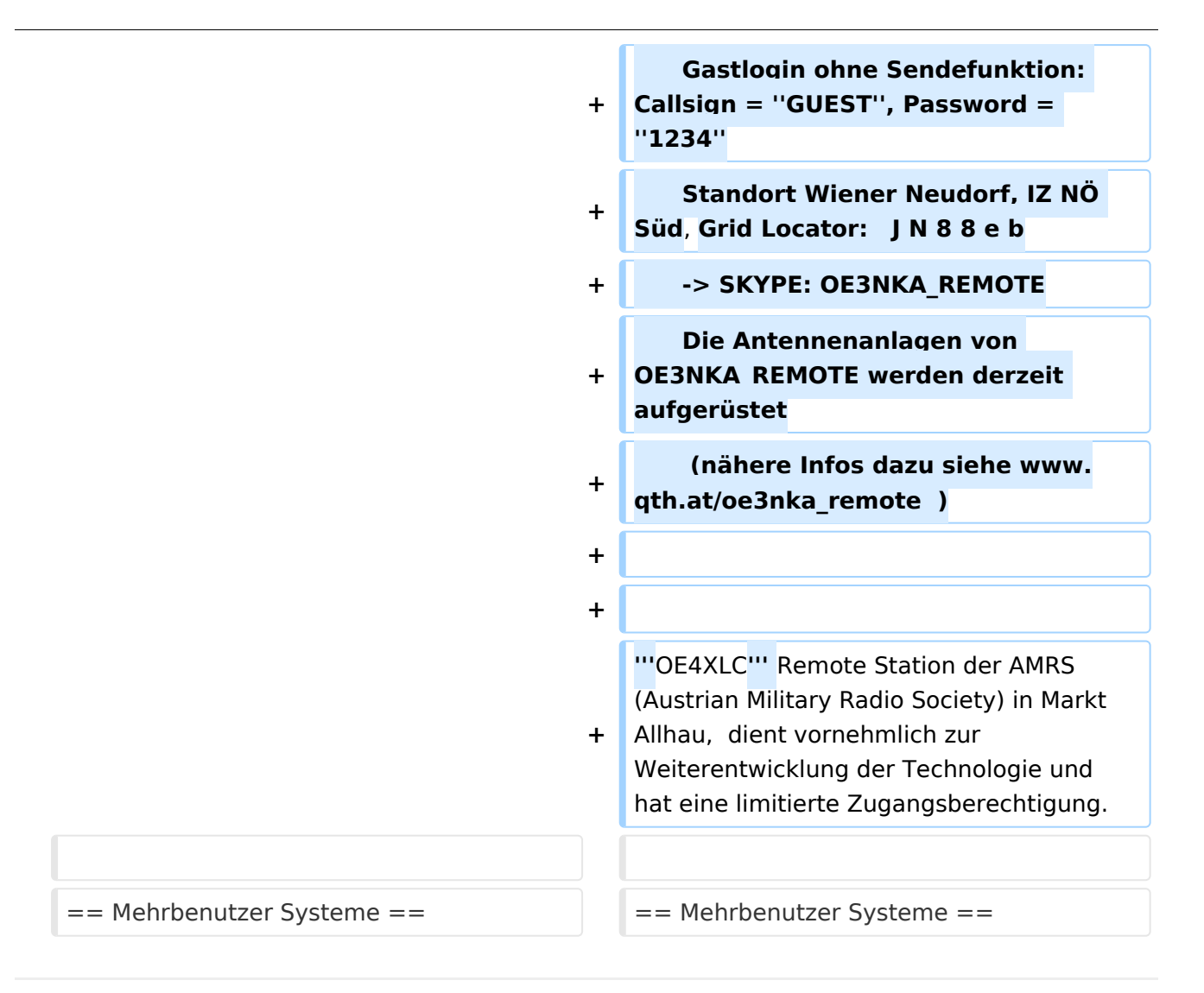

# **Remote Stationen**

Unter Remote Stationen im Sinne des Amateurfunks werden fernbediente Funkanlagen verstanden. Dabei ist zunächst zwischen reinen Empfangs-, Sende- sowie Sendeempfangsanlagen zu unterscheiden. In einem gewissen Sinne besteht eine Verwandtschaft zu Relaisstationen. Im Unterschied zu diesen besteht jedoch die Möglichkeit wesentliche Betriebsparameter "remote" also fernbedient einzustellen. Diese Fernsteuerung kann prinzipiell auf verschiedenen Wegen, sowohl drahtlos als auch drahtgebunden ausgeführt werden. Eine zunehmend in Verbreitung kommende Methode ist, dazu das Internet zu nutzen.

Es sei daran erinnert, dass der fernbediente Sendebetrieb z.zt. noch einer speziellen Genehmigung bedarf.

#### **\*Sendeempfänger**

Beispiele: [OE1XHQ](#page-18-0)

```
 IRB des ÖVSV, frei nach Anmeldung für alle Mitglieder und Freunde des ÖVSV
  Gastlogin ohne Sendefunktion: Callsign = GUEST, Password = 1234
  Standort Wien 6, Eisvogelgasse 4, Grid Lovcator: J N 8 8 e e
  -> SKYPE: OE1XHQ
```
[OE3NKA](#page-21-0)

```
 IRB des ÖVSV, frei nach Anmeldung für alle Mitglieder und Freunde des ÖVSV
  Gastlogin ohne Sendefunktion: Callsign = GUEST, Password = 1234
 Standort Wiener Neudorf, IZ NÖ Süd, Grid Locator:
 -> SKYPE: OE3NKA REMOTE
 Die Antennenanlagen von OE3NKA REMOTE werden derzeit aufgerüstet
  (nähere Infos dazu siehe www.qth.at/oe3nka remote )
```
**OE4XLC** Remote Station der AMRS (Austrian Military Radio Society) in Markt Allhau, dient vornehmlich zur Weiterentwicklung der Technologie und hat eine limitierte Zugangsberechtigung.

#### Mehrbenutzer Systeme

• Empfänger

.

.

<span id="page-8-0"></span>[Versionsgeschichte interaktiv durchsuchen](https://wiki.oevsv.at) [VisuellWikitext](https://wiki.oevsv.at)

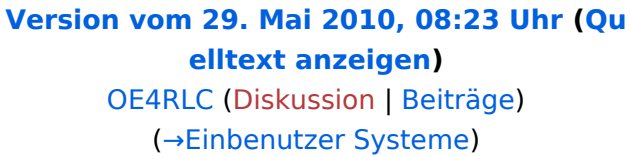

[← Zum vorherigen Versionsunterschied](#page-11-0)

#### **[Version vom 20. Juni 2010, 10:44 Uhr](#page-11-0) [\(Qu](#page-11-0) [elltext anzeigen](#page-11-0))**

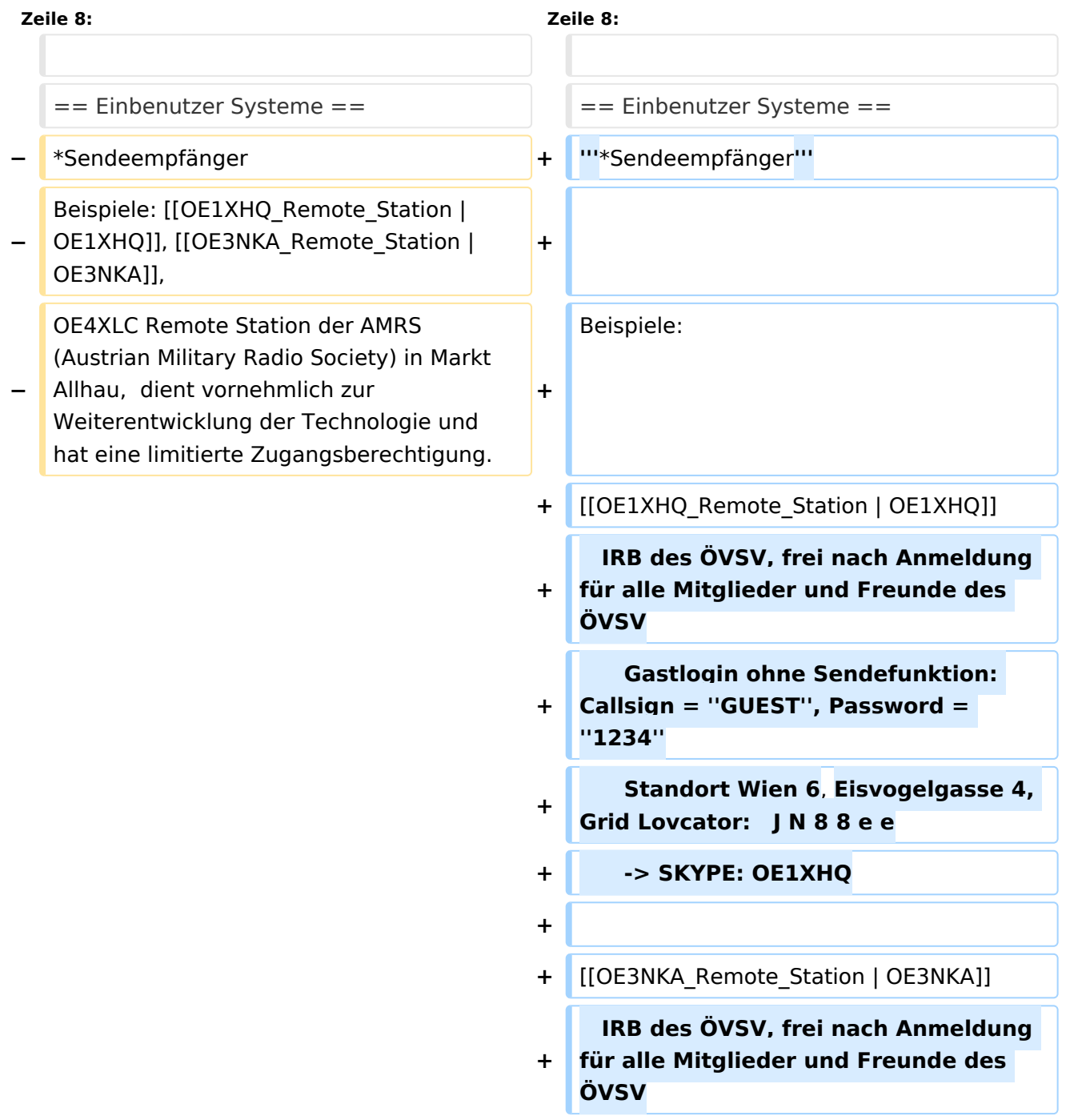

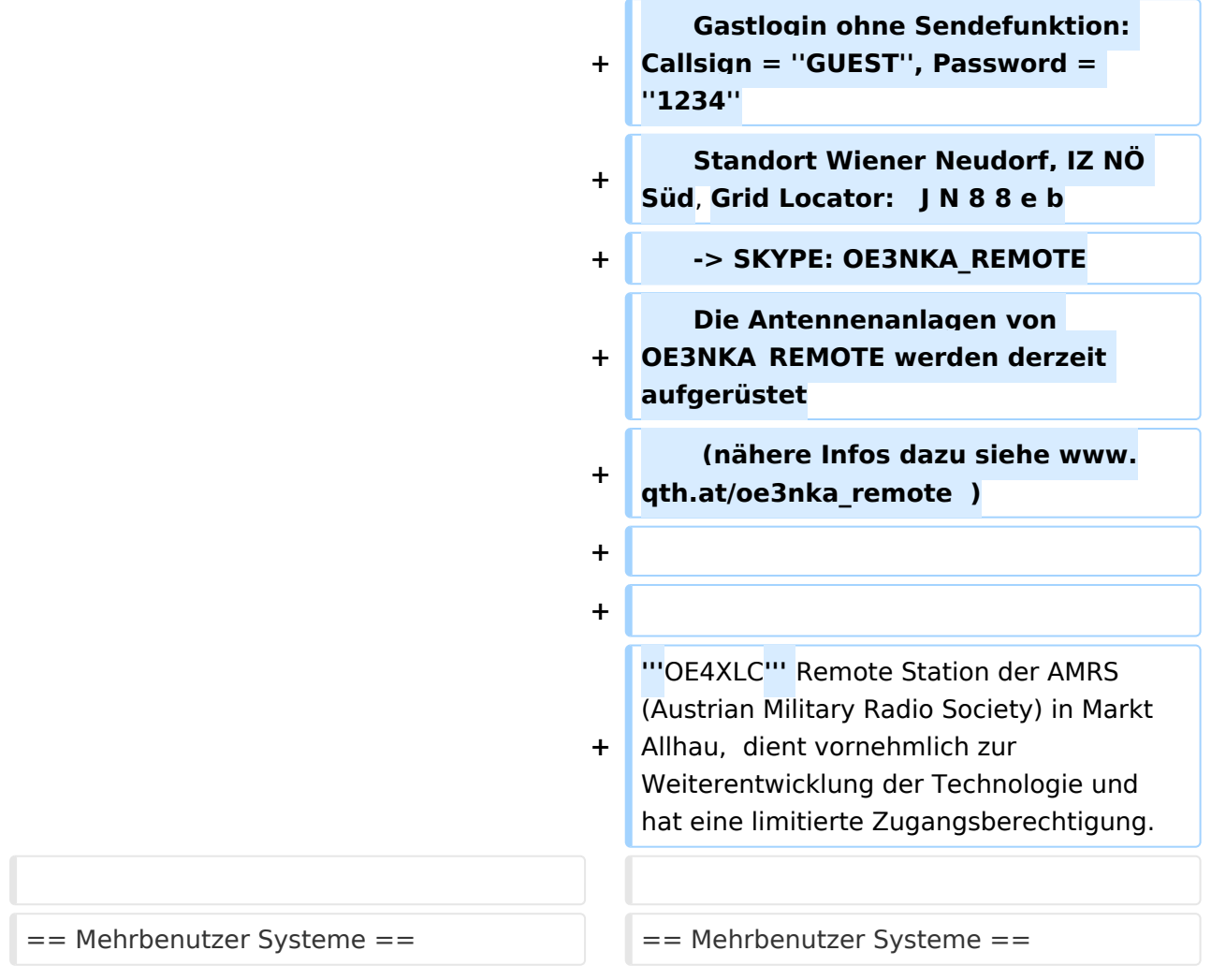

# **Remote Stationen**

Unter Remote Stationen im Sinne des Amateurfunks werden fernbediente Funkanlagen verstanden. Dabei ist zunächst zwischen reinen Empfangs-, Sende- sowie Sendeempfangsanlagen zu unterscheiden. In einem gewissen Sinne besteht eine Verwandtschaft zu Relaisstationen. Im Unterschied zu diesen besteht jedoch die Möglichkeit wesentliche Betriebsparameter "remote" also fernbedient einzustellen. Diese Fernsteuerung kann prinzipiell auf verschiedenen Wegen, sowohl drahtlos als auch drahtgebunden ausgeführt werden. Eine zunehmend in Verbreitung kommende Methode ist, dazu das Internet zu nutzen.

Es sei daran erinnert, dass der fernbediente Sendebetrieb z.zt. noch einer speziellen Genehmigung bedarf.

#### **\*Sendeempfänger**

Beispiele: [OE1XHQ](#page-18-0)

```
 IRB des ÖVSV, frei nach Anmeldung für alle Mitglieder und Freunde des ÖVSV
  Gastlogin ohne Sendefunktion: Callsign = GUEST, Password = 1234
  Standort Wien 6, Eisvogelgasse 4, Grid Lovcator: J N 8 8 e e
  -> SKYPE: OE1XHQ
```
[OE3NKA](#page-21-0)

```
 IRB des ÖVSV, frei nach Anmeldung für alle Mitglieder und Freunde des ÖVSV
  Gastlogin ohne Sendefunktion: Callsign = GUEST, Password = 1234
 Standort Wiener Neudorf, IZ NÖ Süd, Grid Locator:
 -> SKYPE: OE3NKA REMOTE
 Die Antennenanlagen von OE3NKA REMOTE werden derzeit aufgerüstet
  (nähere Infos dazu siehe www.qth.at/oe3nka remote )
```
**OE4XLC** Remote Station der AMRS (Austrian Military Radio Society) in Markt Allhau, dient vornehmlich zur Weiterentwicklung der Technologie und hat eine limitierte Zugangsberechtigung.

#### Mehrbenutzer Systeme

• Empfänger

.

.

<span id="page-11-0"></span>[Versionsgeschichte interaktiv durchsuchen](https://wiki.oevsv.at) [VisuellWikitext](https://wiki.oevsv.at)

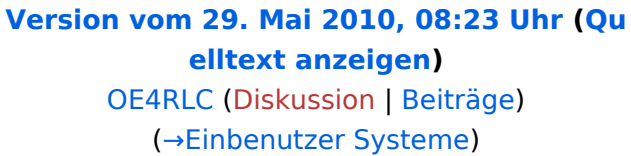

[← Zum vorherigen Versionsunterschied](#page-11-0)

#### **[Version vom 20. Juni 2010, 10:44 Uhr](#page-11-0) [\(Qu](#page-11-0) [elltext anzeigen](#page-11-0))**

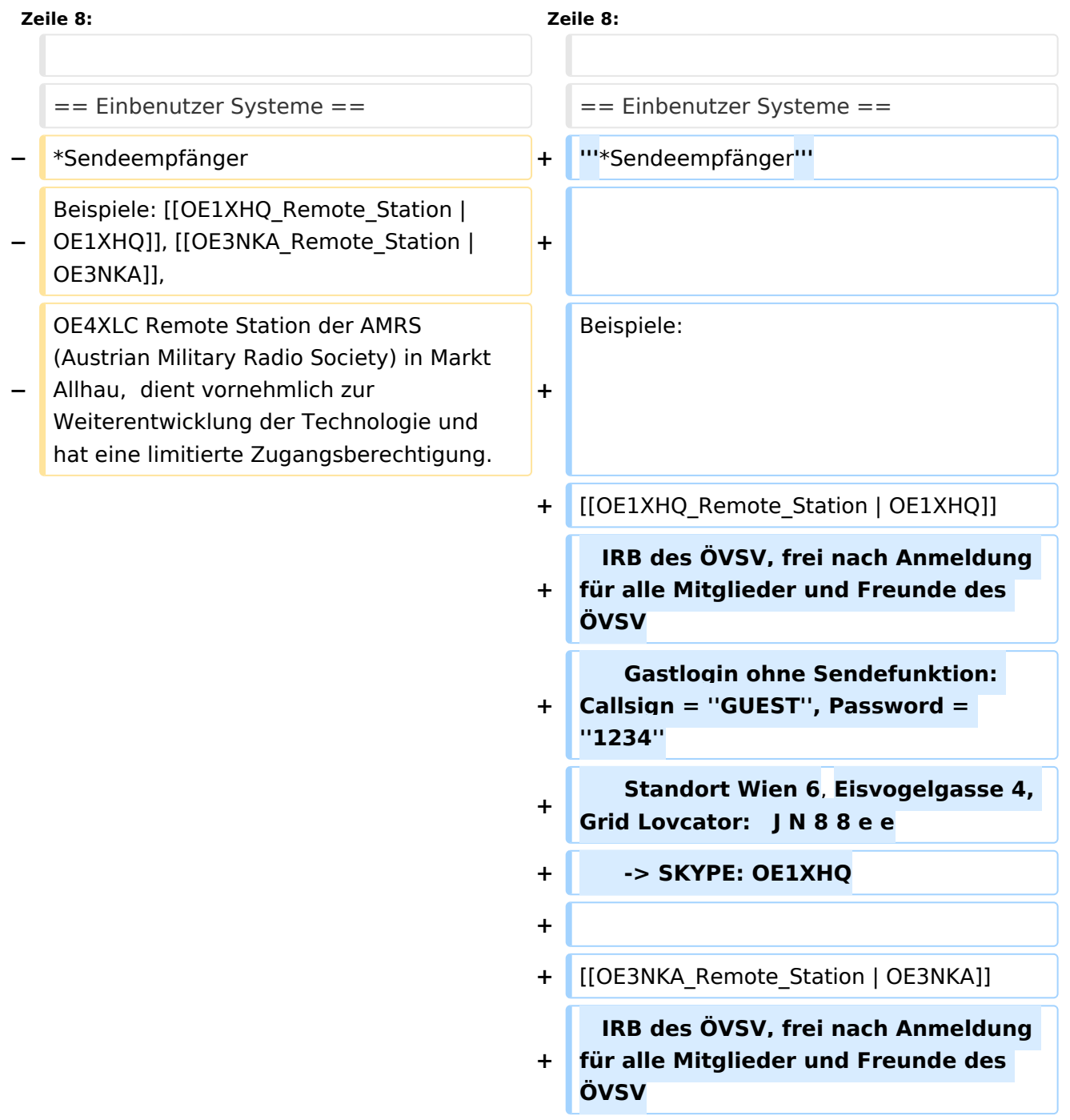

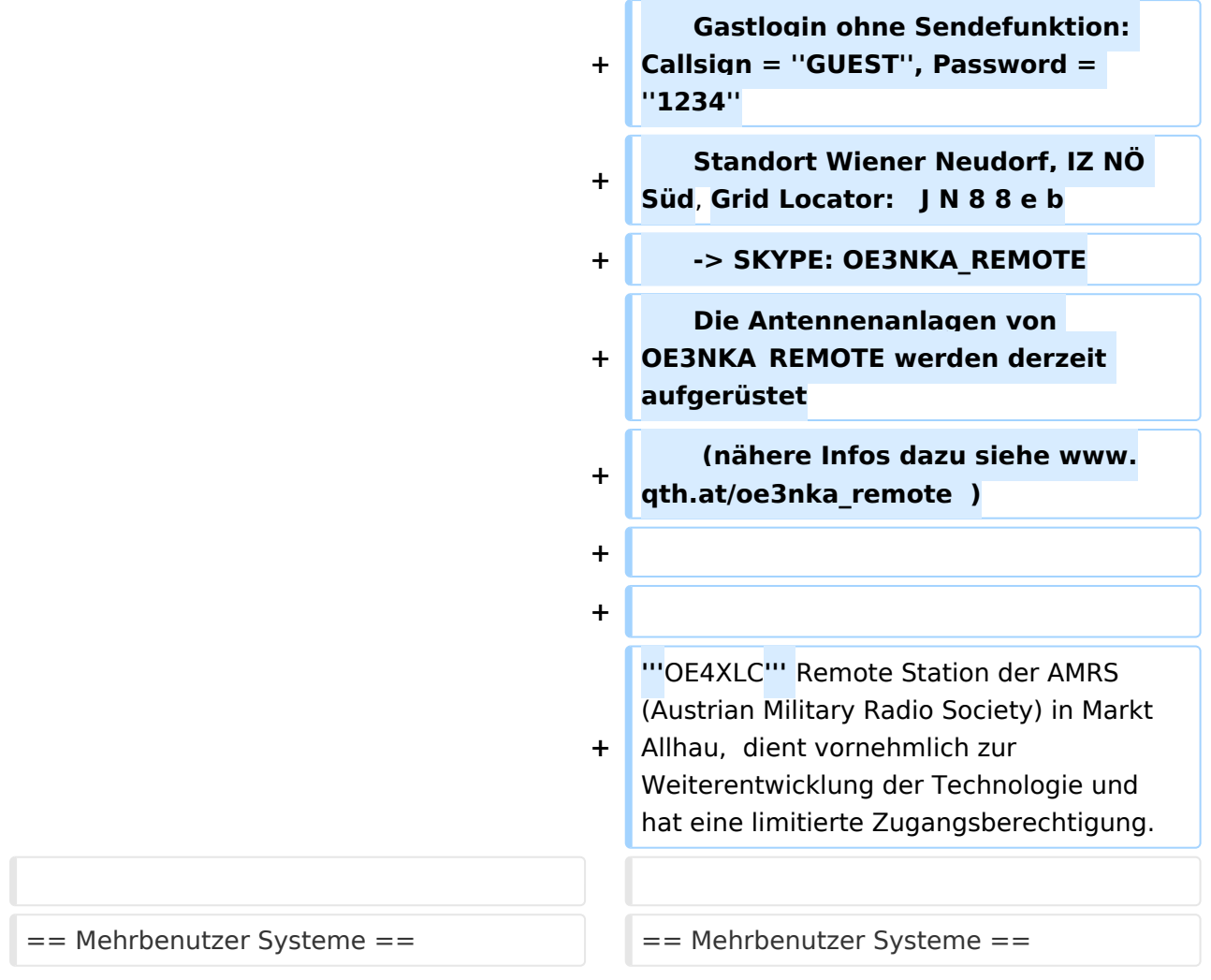

# **Remote Stationen**

Unter Remote Stationen im Sinne des Amateurfunks werden fernbediente Funkanlagen verstanden. Dabei ist zunächst zwischen reinen Empfangs-, Sende- sowie Sendeempfangsanlagen zu unterscheiden. In einem gewissen Sinne besteht eine Verwandtschaft zu Relaisstationen. Im Unterschied zu diesen besteht jedoch die Möglichkeit wesentliche Betriebsparameter "remote" also fernbedient einzustellen. Diese Fernsteuerung kann prinzipiell auf verschiedenen Wegen, sowohl drahtlos als auch drahtgebunden ausgeführt werden. Eine zunehmend in Verbreitung kommende Methode ist, dazu das Internet zu nutzen.

Es sei daran erinnert, dass der fernbediente Sendebetrieb z.zt. noch einer speziellen Genehmigung bedarf.

#### **\*Sendeempfänger**

Beispiele: [OE1XHQ](#page-18-0)

```
 IRB des ÖVSV, frei nach Anmeldung für alle Mitglieder und Freunde des ÖVSV
  Gastlogin ohne Sendefunktion: Callsign = GUEST, Password = 1234
  Standort Wien 6, Eisvogelgasse 4, Grid Lovcator: J N 8 8 e e
  -> SKYPE: OE1XHQ
```
[OE3NKA](#page-21-0)

```
 IRB des ÖVSV, frei nach Anmeldung für alle Mitglieder und Freunde des ÖVSV
  Gastlogin ohne Sendefunktion: Callsign = GUEST, Password = 1234
 Standort Wiener Neudorf, IZ NÖ Süd, Grid Locator:
 -> SKYPE: OE3NKA REMOTE
Die Antennenanlagen von OE3NKA REMOTE werden derzeit aufgerüstet
  (nähere Infos dazu siehe www.qth.at/oe3nka remote )
```
**OE4XLC** Remote Station der AMRS (Austrian Military Radio Society) in Markt Allhau, dient vornehmlich zur Weiterentwicklung der Technologie und hat eine limitierte Zugangsberechtigung.

#### Mehrbenutzer Systeme

Empfänger

Beispiele : [Multi User Remote SDR Station](#page-15-0), [WebSDR der University of Twente](http://websdr.ewi.utwente.nl:8901%7C), [WebSDR der AMRS](http://www.websdr.at)  [\(Austrian Military Radio Society\) bei OE4RLC in Markt Allhau](http://www.websdr.at)

### Unterkategorien

Diese Kategorie enthält nur die folgende Unterkategorie:

#### **R**

.

.

► [Remote Stationen](#page-11-0) (1 K, 4 S)

### Seiten in der Kategorie "Remote Stationen"

Folgende 4 Seiten sind in dieser Kategorie, von 4 insgesamt.

#### **M**

[Multi User Remote SDR](#page-15-0)

# **O**

- [OE1XHQ Remote Station](#page-18-0)
- [OE3NKA Remote Station](#page-21-0)

#### **R**

[Rahmenbedingungen für den Betrieb von Remote Stationen in Österreich](#page-24-0) $\bullet$ 

<span id="page-15-0"></span>[Versionsgeschichte interaktiv durchsuchen](https://wiki.oevsv.at) [VisuellWikitext](https://wiki.oevsv.at)

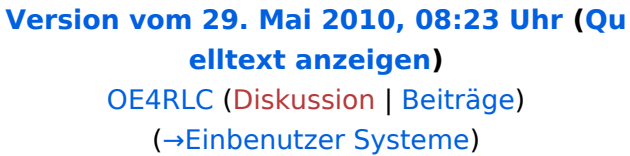

[← Zum vorherigen Versionsunterschied](#page-11-0)

#### **[Version vom 20. Juni 2010, 10:44 Uhr](#page-11-0) [\(Qu](#page-11-0) [elltext anzeigen](#page-11-0))**

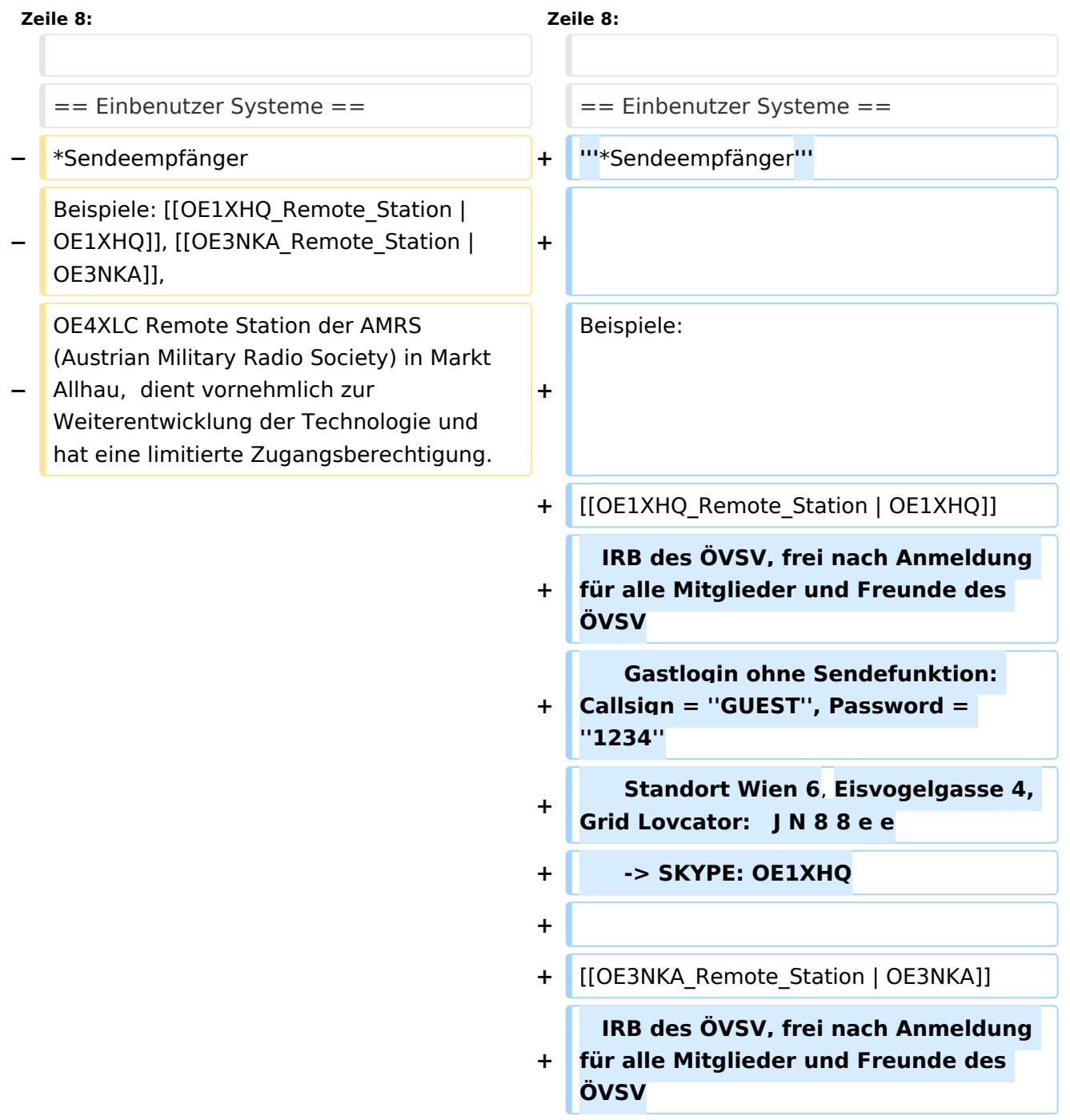

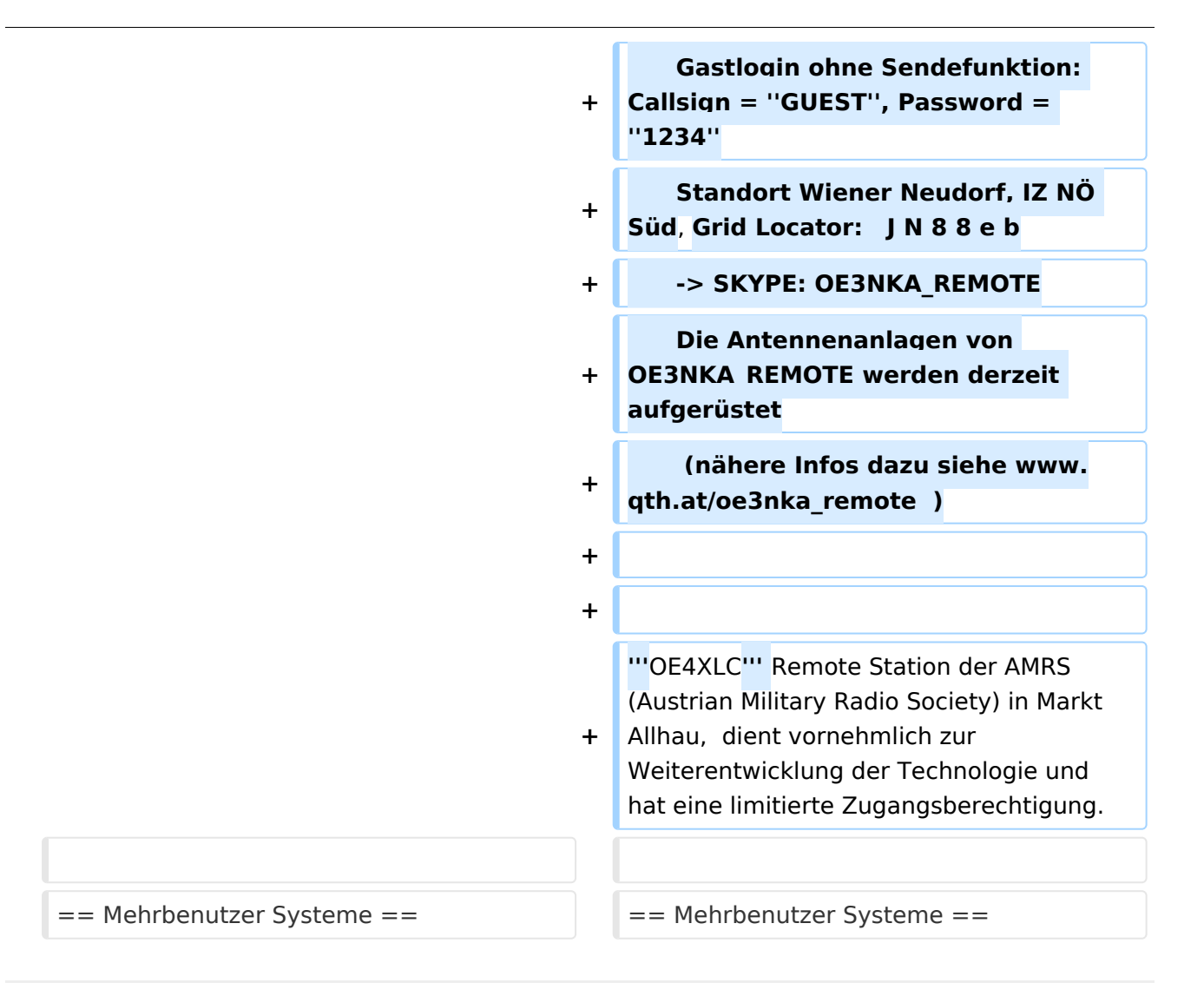

# **Remote Stationen**

Unter Remote Stationen im Sinne des Amateurfunks werden fernbediente Funkanlagen verstanden. Dabei ist zunächst zwischen reinen Empfangs-, Sende- sowie Sendeempfangsanlagen zu unterscheiden. In einem gewissen Sinne besteht eine Verwandtschaft zu Relaisstationen. Im Unterschied zu diesen besteht jedoch die Möglichkeit wesentliche Betriebsparameter "remote" also fernbedient einzustellen. Diese Fernsteuerung kann prinzipiell auf verschiedenen Wegen, sowohl drahtlos als auch drahtgebunden ausgeführt werden. Eine zunehmend in Verbreitung kommende Methode ist, dazu das Internet zu nutzen.

Es sei daran erinnert, dass der fernbediente Sendebetrieb z.zt. noch einer speziellen Genehmigung bedarf.

#### **\*Sendeempfänger**

Beispiele: [OE1XHQ](#page-18-0)

```
 IRB des ÖVSV, frei nach Anmeldung für alle Mitglieder und Freunde des ÖVSV
  Gastlogin ohne Sendefunktion: Callsign = GUEST, Password = 1234
  Standort Wien 6, Eisvogelgasse 4, Grid Lovcator: J N 8 8 e e
  -> SKYPE: OE1XHQ
```
[OE3NKA](#page-21-0)

```
 IRB des ÖVSV, frei nach Anmeldung für alle Mitglieder und Freunde des ÖVSV
  Gastlogin ohne Sendefunktion: Callsign = GUEST, Password = 1234
 Standort Wiener Neudorf, IZ NÖ Süd, Grid Locator:
 -> SKYPE: OE3NKA REMOTE
 Die Antennenanlagen von OE3NKA REMOTE werden derzeit aufgerüstet
  (nähere Infos dazu siehe www.qth.at/oe3nka remote )
```
**OE4XLC** Remote Station der AMRS (Austrian Military Radio Society) in Markt Allhau, dient vornehmlich zur Weiterentwicklung der Technologie und hat eine limitierte Zugangsberechtigung.

#### Mehrbenutzer Systeme

• Empfänger

.

.

<span id="page-18-0"></span>[Versionsgeschichte interaktiv durchsuchen](https://wiki.oevsv.at) [VisuellWikitext](https://wiki.oevsv.at)

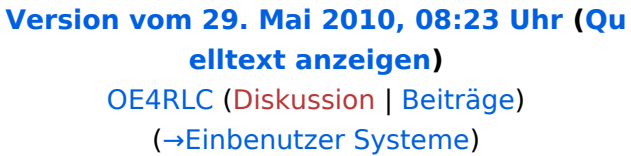

[← Zum vorherigen Versionsunterschied](#page-11-0)

#### **[Version vom 20. Juni 2010, 10:44 Uhr](#page-11-0) [\(Qu](#page-11-0) [elltext anzeigen](#page-11-0))**

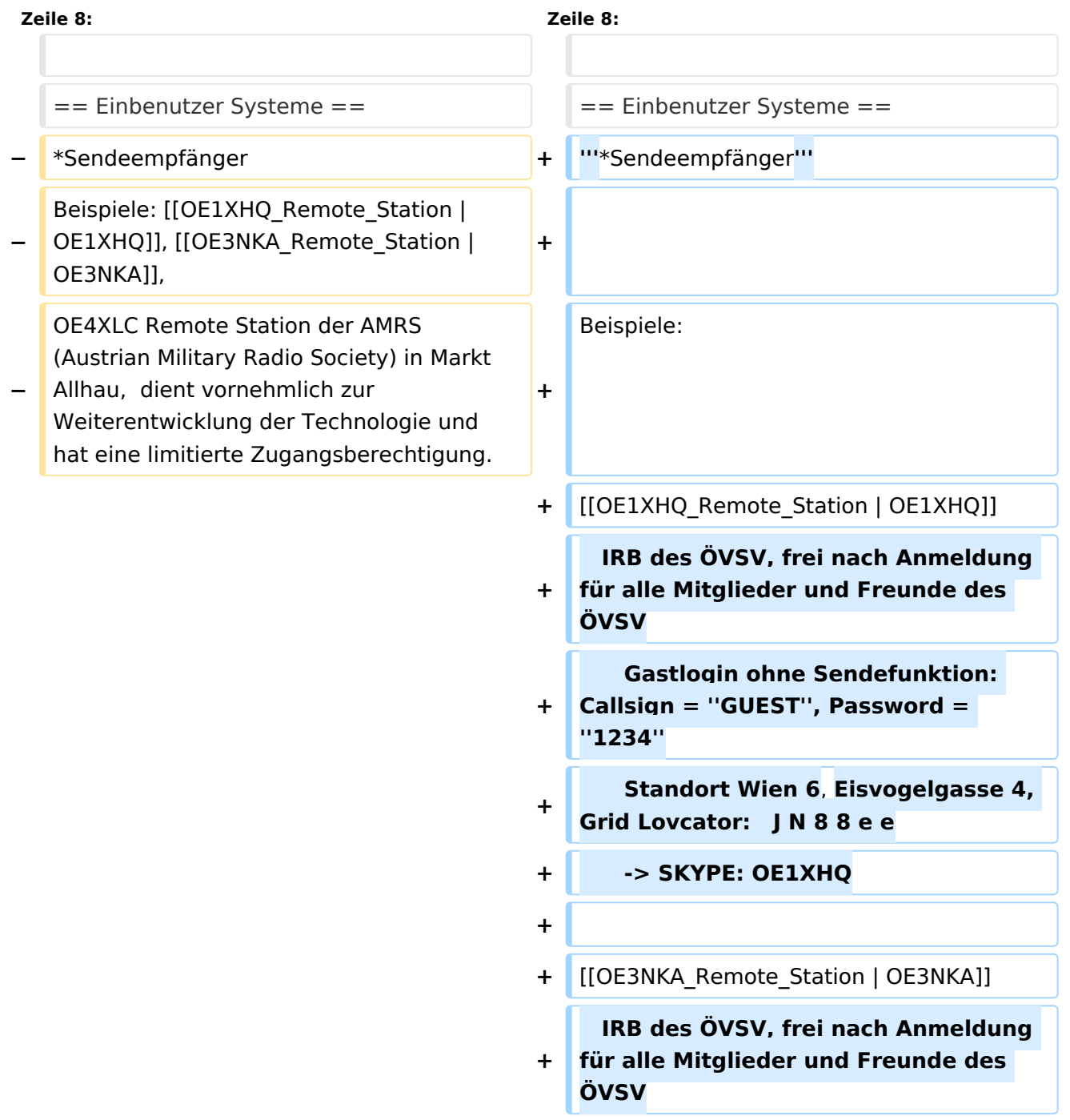

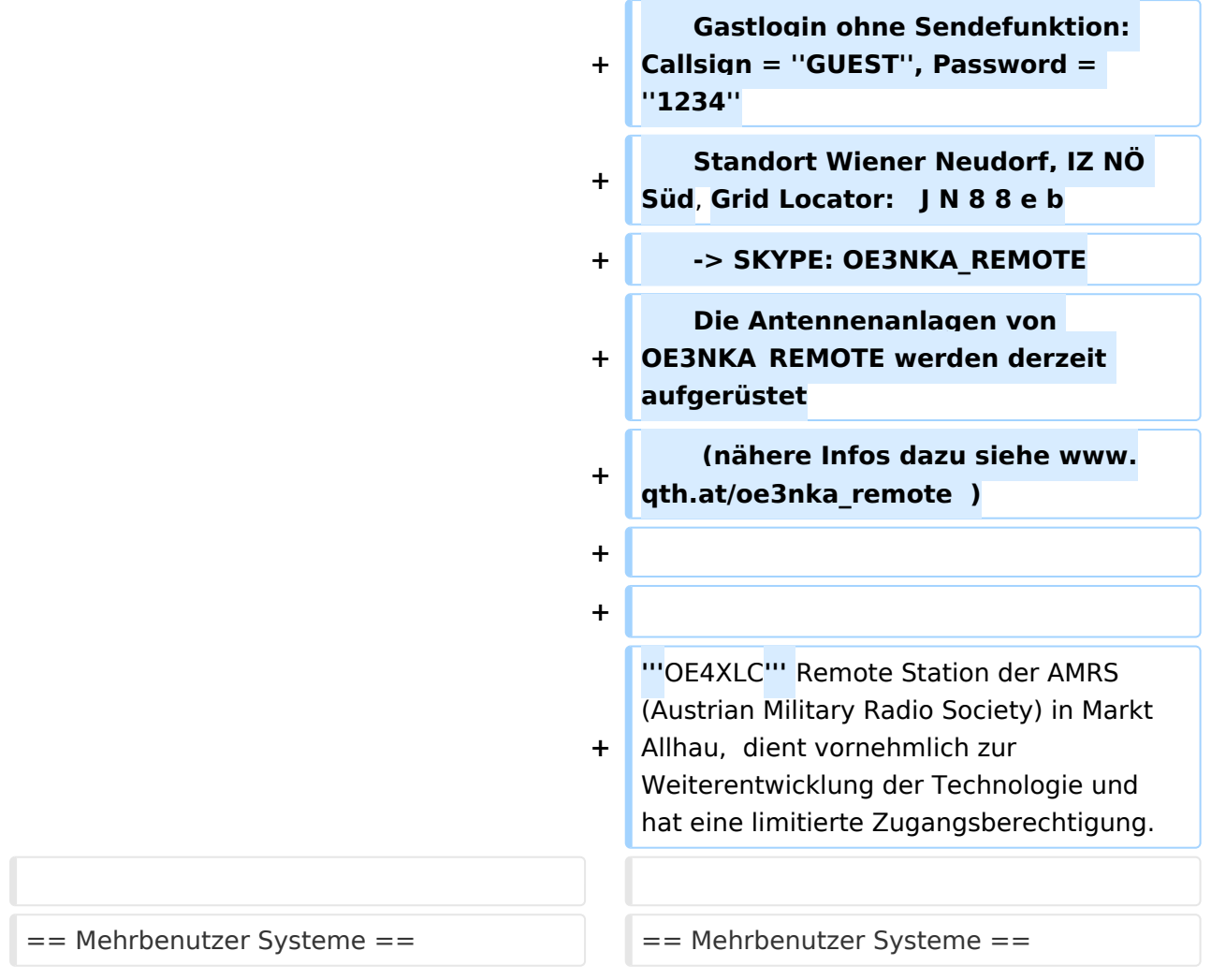

# **Remote Stationen**

Unter Remote Stationen im Sinne des Amateurfunks werden fernbediente Funkanlagen verstanden. Dabei ist zunächst zwischen reinen Empfangs-, Sende- sowie Sendeempfangsanlagen zu unterscheiden. In einem gewissen Sinne besteht eine Verwandtschaft zu Relaisstationen. Im Unterschied zu diesen besteht jedoch die Möglichkeit wesentliche Betriebsparameter "remote" also fernbedient einzustellen. Diese Fernsteuerung kann prinzipiell auf verschiedenen Wegen, sowohl drahtlos als auch drahtgebunden ausgeführt werden. Eine zunehmend in Verbreitung kommende Methode ist, dazu das Internet zu nutzen.

Es sei daran erinnert, dass der fernbediente Sendebetrieb z.zt. noch einer speziellen Genehmigung bedarf.

#### **\*Sendeempfänger**

Beispiele: [OE1XHQ](#page-18-0)

```
 IRB des ÖVSV, frei nach Anmeldung für alle Mitglieder und Freunde des ÖVSV
  Gastlogin ohne Sendefunktion: Callsign = GUEST, Password = 1234
  Standort Wien 6, Eisvogelgasse 4, Grid Lovcator: J N 8 8 e e
  -> SKYPE: OE1XHQ
```
[OE3NKA](#page-21-0)

```
 IRB des ÖVSV, frei nach Anmeldung für alle Mitglieder und Freunde des ÖVSV
  Gastlogin ohne Sendefunktion: Callsign = GUEST, Password = 1234
 Standort Wiener Neudorf, IZ NÖ Süd, Grid Locator:
 -> SKYPE: OE3NKA REMOTE
 Die Antennenanlagen von OE3NKA REMOTE werden derzeit aufgerüstet
  (nähere Infos dazu siehe www.qth.at/oe3nka remote )
```
**OE4XLC** Remote Station der AMRS (Austrian Military Radio Society) in Markt Allhau, dient vornehmlich zur Weiterentwicklung der Technologie und hat eine limitierte Zugangsberechtigung.

#### Mehrbenutzer Systeme

• Empfänger

.

.

<span id="page-21-0"></span>[Versionsgeschichte interaktiv durchsuchen](https://wiki.oevsv.at) [VisuellWikitext](https://wiki.oevsv.at)

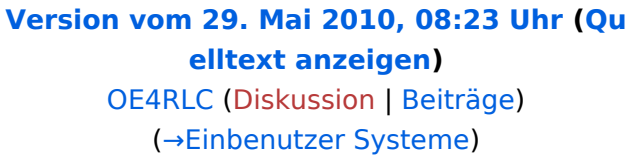

[← Zum vorherigen Versionsunterschied](#page-11-0)

#### **[Version vom 20. Juni 2010, 10:44 Uhr](#page-11-0) [\(Qu](#page-11-0) [elltext anzeigen](#page-11-0))**

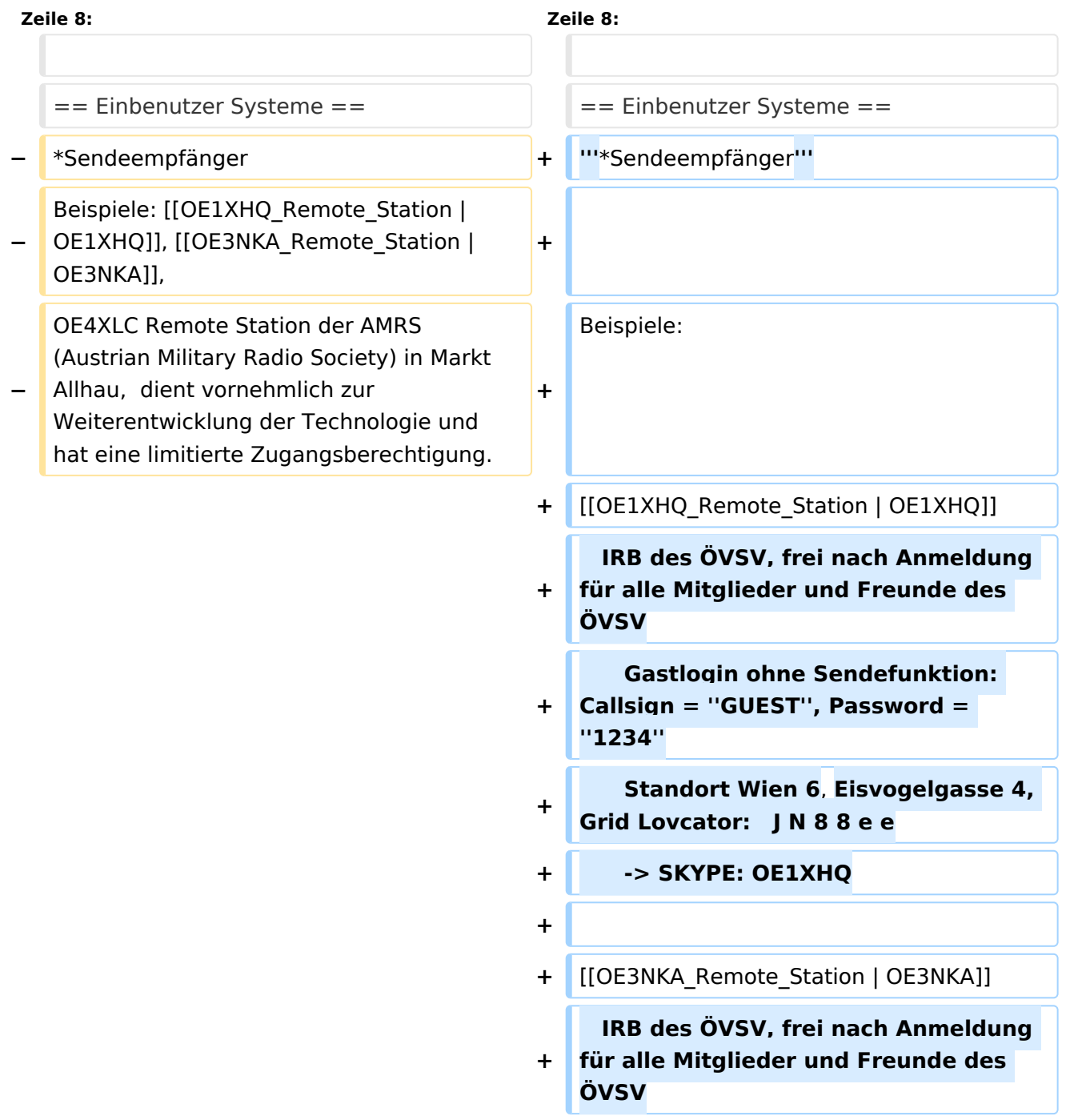

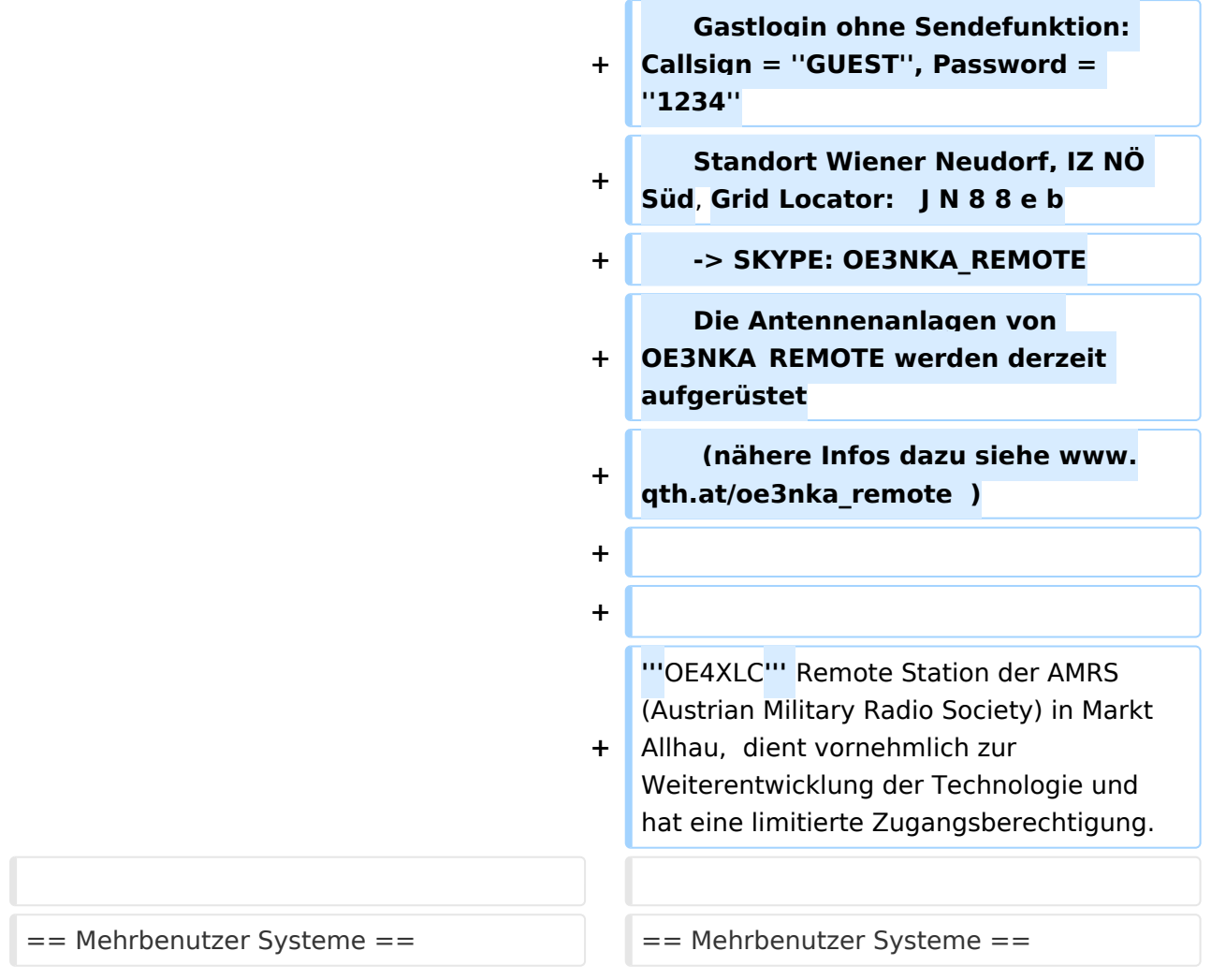

# **Remote Stationen**

Unter Remote Stationen im Sinne des Amateurfunks werden fernbediente Funkanlagen verstanden. Dabei ist zunächst zwischen reinen Empfangs-, Sende- sowie Sendeempfangsanlagen zu unterscheiden. In einem gewissen Sinne besteht eine Verwandtschaft zu Relaisstationen. Im Unterschied zu diesen besteht jedoch die Möglichkeit wesentliche Betriebsparameter "remote" also fernbedient einzustellen. Diese Fernsteuerung kann prinzipiell auf verschiedenen Wegen, sowohl drahtlos als auch drahtgebunden ausgeführt werden. Eine zunehmend in Verbreitung kommende Methode ist, dazu das Internet zu nutzen.

Es sei daran erinnert, dass der fernbediente Sendebetrieb z.zt. noch einer speziellen Genehmigung bedarf.

#### **\*Sendeempfänger**

Beispiele: [OE1XHQ](#page-18-0)

```
 IRB des ÖVSV, frei nach Anmeldung für alle Mitglieder und Freunde des ÖVSV
  Gastlogin ohne Sendefunktion: Callsign = GUEST, Password = 1234
  Standort Wien 6, Eisvogelgasse 4, Grid Lovcator: J N 8 8 e e
  -> SKYPE: OE1XHQ
```
[OE3NKA](#page-21-0)

```
 IRB des ÖVSV, frei nach Anmeldung für alle Mitglieder und Freunde des ÖVSV
  Gastlogin ohne Sendefunktion: Callsign = GUEST, Password = 1234
 Standort Wiener Neudorf, IZ NÖ Süd, Grid Locator:
 -> SKYPE: OE3NKA REMOTE
 Die Antennenanlagen von OE3NKA REMOTE werden derzeit aufgerüstet
  (nähere Infos dazu siehe www.qth.at/oe3nka remote )
```
**OE4XLC** Remote Station der AMRS (Austrian Military Radio Society) in Markt Allhau, dient vornehmlich zur Weiterentwicklung der Technologie und hat eine limitierte Zugangsberechtigung.

#### Mehrbenutzer Systeme

• Empfänger

.

.

<span id="page-24-0"></span>[Versionsgeschichte interaktiv durchsuchen](https://wiki.oevsv.at) [VisuellWikitext](https://wiki.oevsv.at)

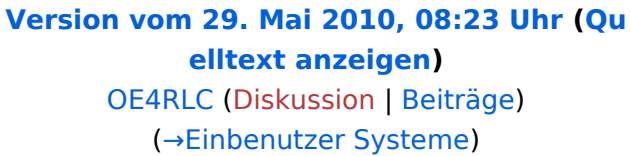

[← Zum vorherigen Versionsunterschied](#page-11-0)

#### **[Version vom 20. Juni 2010, 10:44 Uhr](#page-11-0) [\(Qu](#page-11-0) [elltext anzeigen](#page-11-0))**

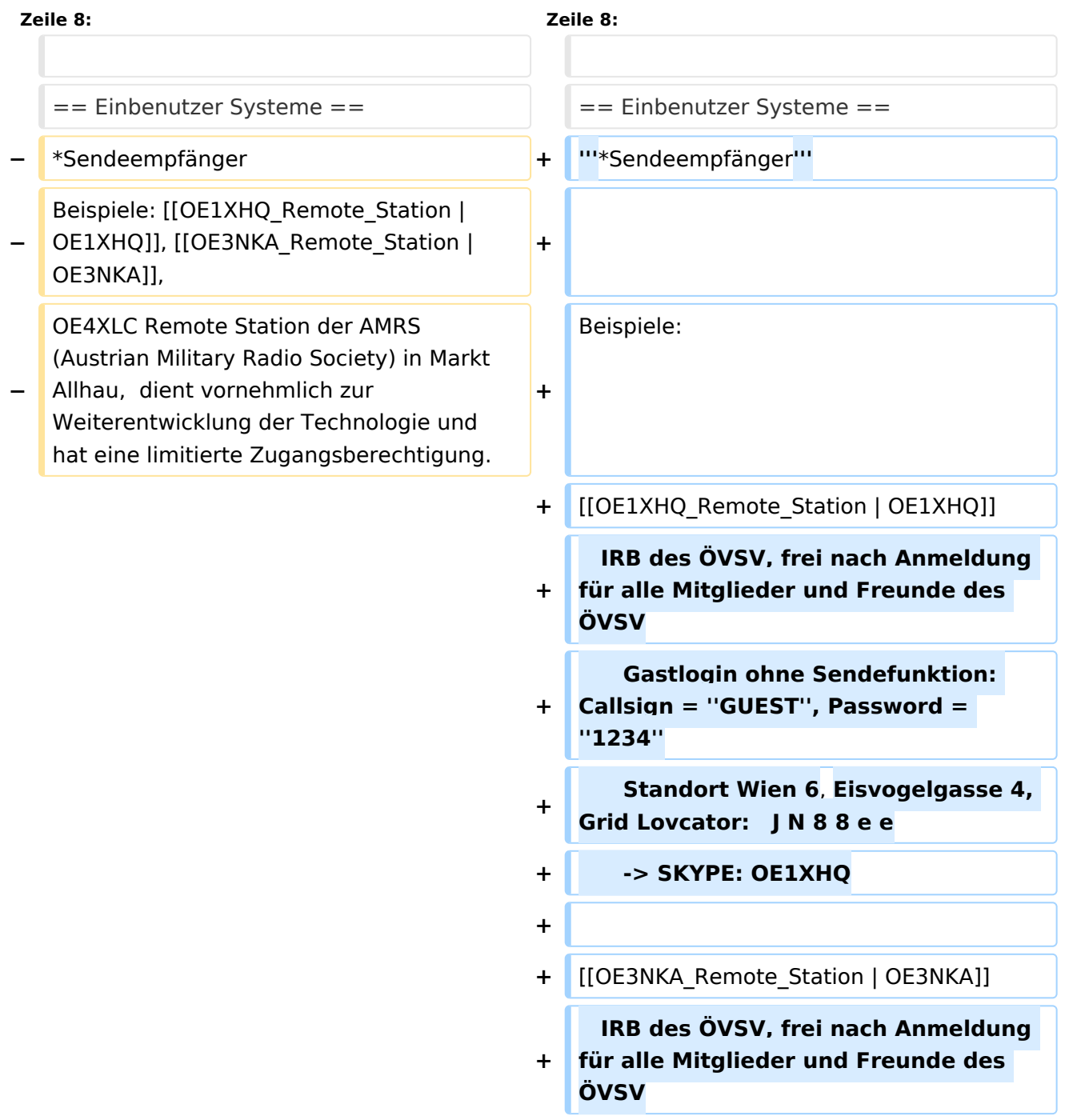

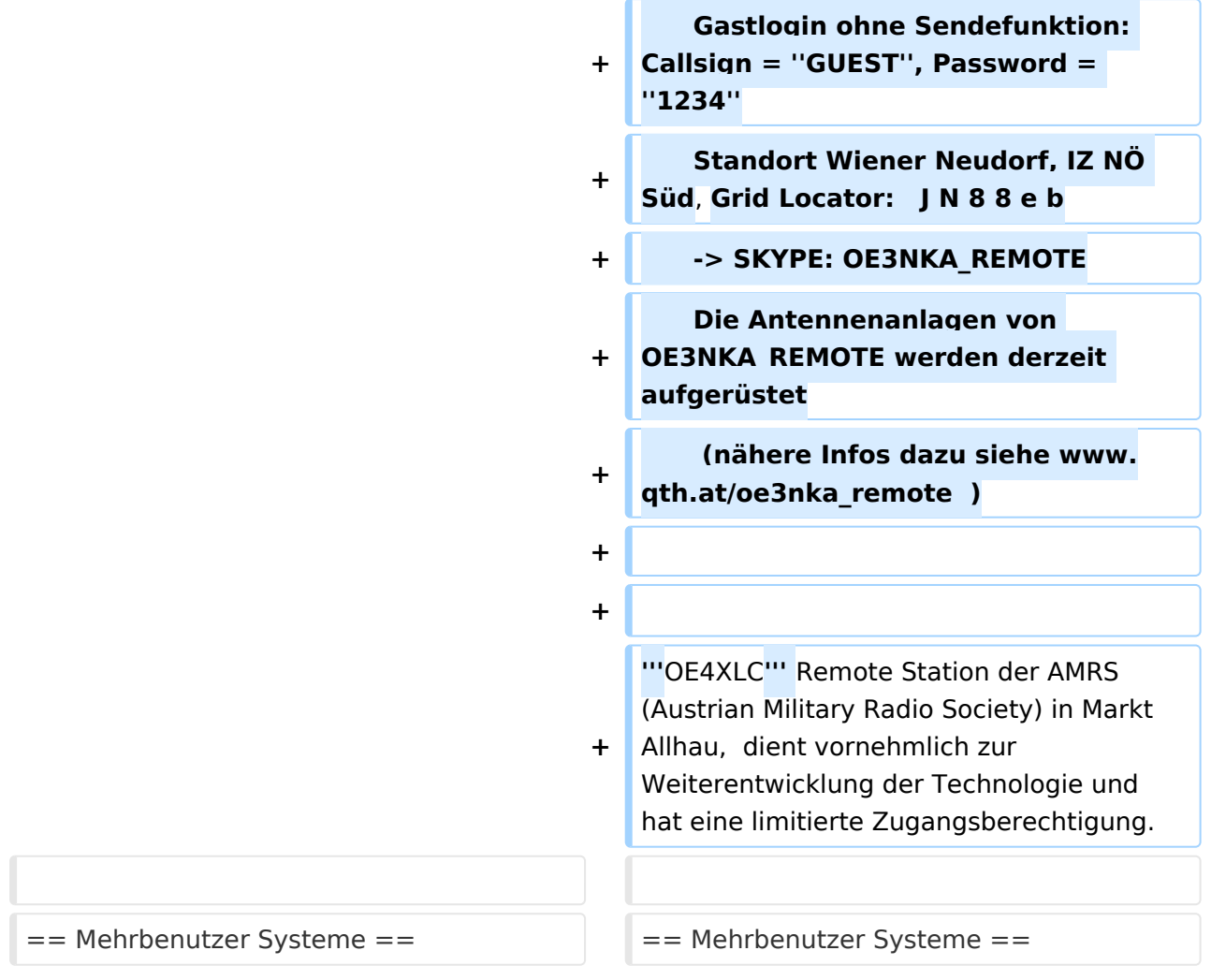

# **Remote Stationen**

Unter Remote Stationen im Sinne des Amateurfunks werden fernbediente Funkanlagen verstanden. Dabei ist zunächst zwischen reinen Empfangs-, Sende- sowie Sendeempfangsanlagen zu unterscheiden. In einem gewissen Sinne besteht eine Verwandtschaft zu Relaisstationen. Im Unterschied zu diesen besteht jedoch die Möglichkeit wesentliche Betriebsparameter "remote" also fernbedient einzustellen. Diese Fernsteuerung kann prinzipiell auf verschiedenen Wegen, sowohl drahtlos als auch drahtgebunden ausgeführt werden. Eine zunehmend in Verbreitung kommende Methode ist, dazu das Internet zu nutzen.

Es sei daran erinnert, dass der fernbediente Sendebetrieb z.zt. noch einer speziellen Genehmigung bedarf.

#### **\*Sendeempfänger**

Beispiele: [OE1XHQ](#page-18-0)

```
 IRB des ÖVSV, frei nach Anmeldung für alle Mitglieder und Freunde des ÖVSV
  Gastlogin ohne Sendefunktion: Callsign = GUEST, Password = 1234
  Standort Wien 6, Eisvogelgasse 4, Grid Lovcator: J N 8 8 e e
  -> SKYPE: OE1XHQ
```
[OE3NKA](#page-21-0)

```
 IRB des ÖVSV, frei nach Anmeldung für alle Mitglieder und Freunde des ÖVSV
  Gastlogin ohne Sendefunktion: Callsign = GUEST, Password = 1234
 Standort Wiener Neudorf, IZ NÖ Süd, Grid Locator:
 -> SKYPE: OE3NKA REMOTE
 Die Antennenanlagen von OE3NKA REMOTE werden derzeit aufgerüstet
  (nähere Infos dazu siehe www.qth.at/oe3nka remote )
```
**OE4XLC** Remote Station der AMRS (Austrian Military Radio Society) in Markt Allhau, dient vornehmlich zur Weiterentwicklung der Technologie und hat eine limitierte Zugangsberechtigung.

#### Mehrbenutzer Systeme

• Empfänger

.

.